## SAP ABAP table KONTOKLASSE {IS-U Acc. Classes}

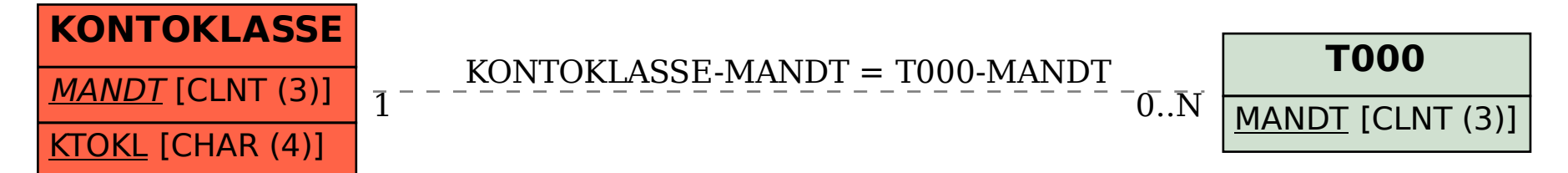